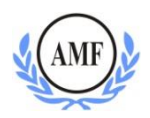

# **ANTONIO MENEGHETTI FACULDADE MBA BUSINESS INTUITION: O EMPREENDEDOR E A CULTURA HUMANISTA**

# **JOSÉ LUIZ DIAS DA COSTA LYRA**

# **UMA ANÁLISE SOBRE A APLICAÇÃO DO PRODUTO SAP TDF DECLARATION FRAMEWORK: UM ESTUDO SOBRE A AUTOSSABOTAGEM**

**SÃO JOÃO DO POLÊSINE**

**2015**

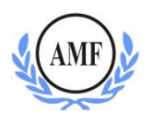

# **JOSÉ LUIZ DIAS DA COSTA LYRA**

# **O PRODUTO SAP TDF DECLARATION FRAMEWORK COMO FERRAMENTA COMO SOLUÇÃO FISCAL**

Trabalho de conclusão de curso apresentado ao Programa de Pós-Graduação Lato Sensu, curso de Especialização MBA Business Intuition: O Empreendedor e a Cultura Humanista, como requisito parcial à obtenção do título de especialista.

Orientador (a): Prof.ª Joana de Jesus

**SÃO JOÃO DO POLÊSINE**

**2015**

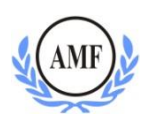

# **JOSÉ LUIZ DIAS DA COSTA LYRA**

# **O produto SAP TDF DECLARATION FRAMEWORK como ferramenta como solução fiscal auxiliando a prevenir a autossabotagem**

Trabalho de conclusão de curso apresentado ao Programa de Pós-Graduação Lato Sensu, curso de Especialização MBA Business Intuition: O Empreendedor e a Cultura Humanista, como requisito parcial à obtenção do título de especialista.

# **Banca Examinadora:**

Orientador: Prof.ª Joana de Jesus - Especialista

Co-orientador: Prof. Wesley Lacerda - Especialista

Membro: Prof.ª Estela Giordani - Doutora

# **SÃO JOÃO DO POLÊSINE 2015**

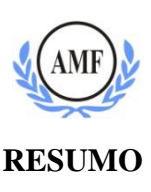

JOSÉ LUIZ DIAS DA COSTA LYRA. **Analisar a autossabotagem e os benefícios da utilização do produto SAP TDF TAX Declaration Framework**. Trabalho de Conclusão de Curso apresentado ao Programa de Pós-Graduação Lato Sensu, curso de Especialização MBA Business Intuition: Identidade Empresarial, como requisito parcial para obtenção do título de especialista. Faculdade Antonio Meneghetti, Curso de Especialização MBA Business Intuition: O Empreendedor e a Cultura Humanista, São João do Polêsine, 2015.

Este trabalho tem por objetivo apresentar um dos produtos que será utilizado para a criação de uma área fiscal, localizada dentro da unidade de serviços do GRUPO META, focada em soluções fiscais inovadoras para atender à crescente demanda do mercado. Como produto piloto, será trabalhado o aplicativo TDF TAX Declaration Framework, da empresa alemã SAP, ferramenta que reúne diversas funcionalidades de tributos, além de possuir a possibilidade de integração com diferentes softwares, o que resulta em um alto nível de aderência aos processos de diversos clientes. Atualmente, o GRUPO META é referência no que se refere à inovação e tecnologia SAP, tendo participação em importantes cases neste tema. O objetivo de criar uma área fiscal nasceu de uma latente necessidade da empresa em se especializar cada vez mais neste segmento e da demanda do mercado no que se refere às soluções fiscais. Com base nos estudos do MBA Identidade Empresarial e no atual contexto do Brasil, verifica-se que a legislação é fator decisivo para a sobrevivência de uma organização e, sem o cumprimento da mesma, as empresas tornam-se vulneráveis a fraudes, fiscalizações e multas. Em uma realidade como esta, de grandes burocracias e instabilidade dos profissionais e sociedade, é dever do empresário buscar, cada vez mais, ferramentas que protejam a empresa neste sentido. Para atingir os objetivos propostos, este trabalho possui o embasamento teórico nos estudos de Ontopsicologia no que se refere à autossabotagem e importância da lei, visto que o aplicativo pode ser considerado um "guardião" cujo objetivo é proteger o executivo da autossabotagem que, muitas vezes, ocorre na corporação, quando seus colaboradores deixam passar detalhes, por não estarem com 100% de foco em suas atividades.

**Palavras-chave:** Gestão. Software. TDF. Ontopsicologia. Autossabotagem.

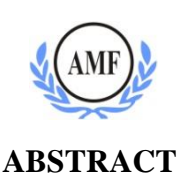

JOSÉ LUIZ DIAS DA COSTA LYRA. **Considering self sabotage and the benefits of using SAP TDF TAX Declaration Framework product.** Work Completion of course presented to the Graduate Program Sensu Lato, Specialization Course MBA Business Intuition: Corporate Identity, as a partial requirement to obtain the title of specialist. Faculdade Antonio Meneghetti, Specialization MBA Business Intuition: The Entrepreneur and the Humanist Culture, , São João do Polêsine, 2015.

This work aims to present one of the products that will be used for the creation of a tax area, located within the GRUPO META services unit focused on innovative tax solutions to meet growing market demand. As a pilot product, the TDF TAX Declaration Framework application, the German company SAP is working, a tool that brings together several features of taxes, as well as having the possibility of integration with different software, resulting in a high level of adherence to processes of various customers. Currently, the GRUPO META is a reference in regards to SAP innovation and technology, and participate in important cases in this area. The goal of creating a fiscal area was born from a latent need for the company to specialize more and more in this segment and market demand with regard to tax solutions. Based on studies of MBA Corporate Identity and in the current context of Brazil, it turns out that the legislation is a key factor for the survival of an organization and without compliance with it, companies are vulnerable to fraud, inspections and fines. In a reality like this, large bureaucracies and instability of professionals and society is entrepreneur's duty to seek, more and more tools to protect the company in this regard. To achieve the proposed objectives, this work has the theoretical background in the study of Ontopsychology in relation to autossabotagem and importance of the law, since the application can be considered a "guardian" whose purpose is to protect the executive autossabotagem that often , occurs in the corporation when its employees overlook details, because they are not 100% focus in its activities.

**Keywords:** Management. Software. TDF. Ontopsychology. Self Sabotage.

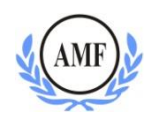

# **LISTA DE ILUSTRAÇÕES**

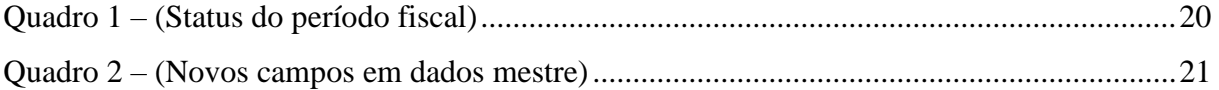

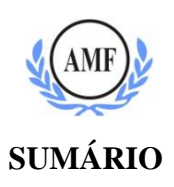

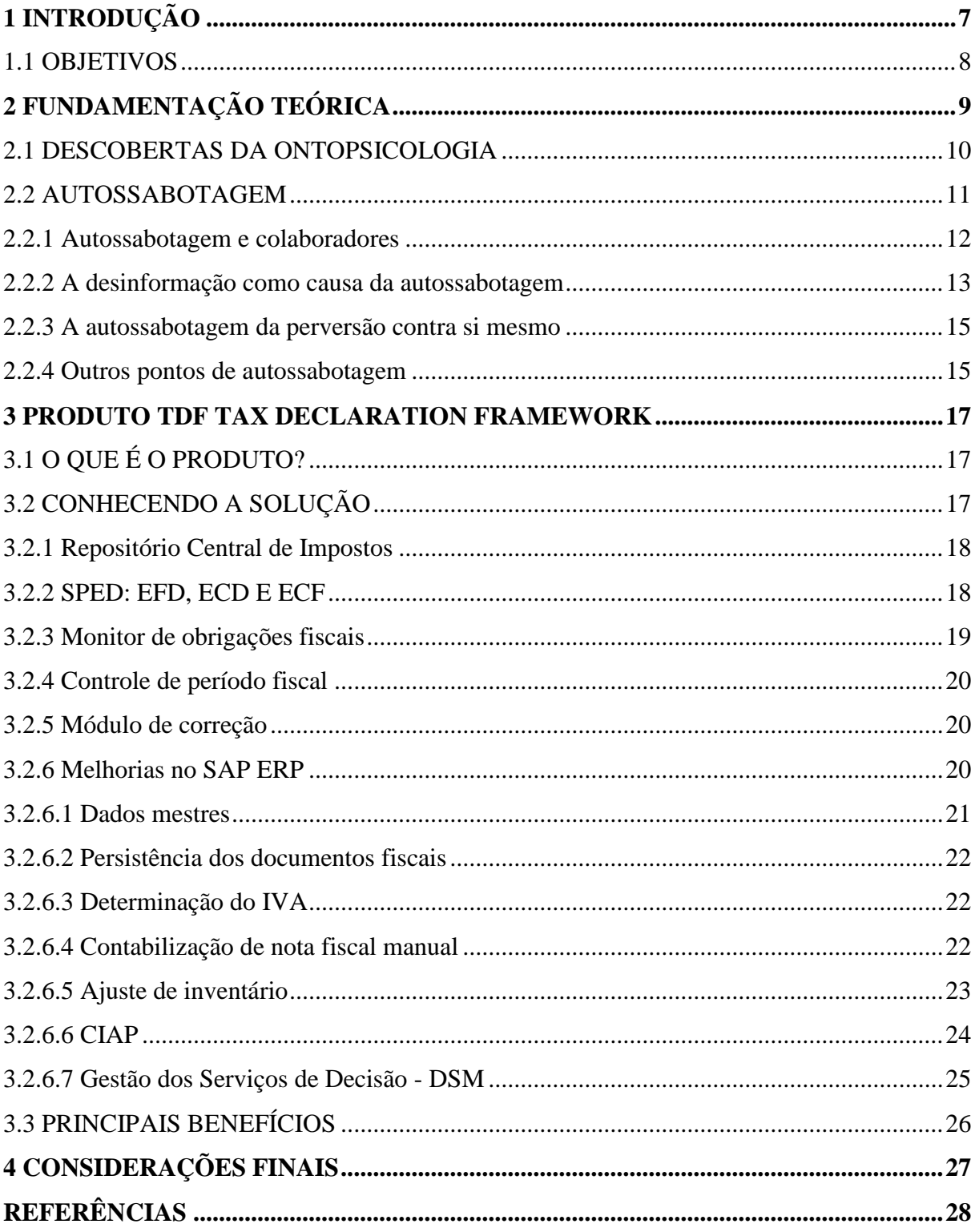

# <span id="page-7-0"></span>**1 INTRODUÇÃO**

Na sociedade moderna, os impostos representam um papel fundamental na arrecadação tributária do Governo. Com estes recursos, o Estado consegue os meios financeiros para prover bens públicos à população. Segurança pública, educação, saúde são alguns exemplos de bens que o governo tem o dever de fornecer à população em troca da cobrança de impostos.

As empresas estabelecidas em nosso país têm a obrigação fiscal de atender a uma diversidade de regras e leis criadas pelo Governo. No Brasil, existem legislações trabalhistas, previdenciárias, tributárias e fiscais. Estas leis são alteradas com muita frequência e o Governo define que as empresas têm a obrigação de adequar, dentro do prazo estabelecido, os seus sistemas que possibilitam o envio de informações fiscais de acordo com a padronização estabelecida e de forma eletrônica. São passíveis de multas e correm o risco de paralisarem suas atividades as empresas que não se adequarem a essas leis.

A empresa alemã SAP é líder mundial em software empresarial, com 40 anos de inovação. No Brasil, está presente há 19 anos, possui em sua carteira mais de 3.700 clientes e sua atuação é apoiada por mais de 200 parceiros de negócios. O objetivo da empresa é simplificar os processos dos seus clientes, através de soluções que os tornem mais eficientes e produtivos.

O GRUPO META é uma empresa brasileira, com atuação há 25 anos no mercado de TI, parceira da SAP em Serviços, o que a habilita a trabalhar em consultoria, implementação e integração de aplicativos SAP. A parceria demonstra a capacidade técnica para executar projetos SAP com excelência, atuando como a plataforma que suporta a Tecnologia de Informação do seu cliente.

O produto SAP TDF (Tax Declaration Framework), criado pela SAP, é uma solução que permite que as empresas atendam os desafios fiscais e sociais com base nas regras estabelecidas pelo governo brasileiro em conteúdo e tempo. É um conjunto integrado de soluções para envio unificado de informações fiscais com inteligência tributária, possibilitando a melhoria da Gestão Fiscal, diminuindo a burocracia, eliminando riscos e multas, permitindo a análise de falhas ou inconsistências em tempo real.

O treinamento recebido nesta ferramenta<sup>1</sup> representa uma oportunidade de crescimento para os profissionais que atuam na área de Tecnologia da Informação, visto que é uma

**.** 

<sup>1</sup> Workshop realizado pela SAP em 01/12/2014.

tendência de mercado, pois todos os novos aplicativos sobre impostos a serem lançados pela SAP vão estar no TDF (Tax Declaration Framework).

O presente estudo aborda a temática da Autossabotagem, cujos exemplos vão desde a própria experiência individual deste pesquisador, em não fazer uso de outras oportunidades de crescimento, mas que agora toma esta com grande seriedade, como a do empresário ao qual o produto está destinado e pode ser visto como uma ferramenta que o "protege" da autossabotagem dentro da corporação, visto que o controle exercido pelo software pode evitar que uma negligência humana acarrete prejuízos para a empresa.

### <span id="page-8-0"></span>1.1 OBJETIVOS

Desta forma, o trabalho tem como objetivo geral descrever o produto TDF TAX Declaration Framework, que será o produto piloto para criação de uma área fiscal, localizada dentro da unidade de serviços do GRUPO META.

Possui como objetivos específicos:

- a) Realizar estudo teórico sobre os aspectos da autossabotagem para auxiliar a prevenir a autossabotagem;
- b) Desenvolver manual para o consultor META para entendimento sobre o produto TDF TAX Declaration Framework.

# <span id="page-9-0"></span>**2 FUNDAMENTAÇÃO TEÓRICA**

**.** 

De acordo com Antonio Meneghetti (2010, p. 270), existem dois elementos os quais, muitas vezes, se esquece, e que são diretrizes básicas para quem pretende expandir o seu negócio: a) não existe função sem pessoa; e b) a lei.

Segundo Meneghetti (2010, p. 270), não existe função sem pessoa:

Uma vez atingida uma determinada liberdade econômica, muitos pensam poder contratar "dez, vinte, trinta pessoas para aquele determinado projeto. Antes de mais nada, deve-se encontrar a pessoa; sem esta, não pode haver *business* algum. A primeira pessoa, na realidade, é o próprio líder. Ele deve encontrar o próprio caminho e personalizar aquele que será o próprio futuro *core business*. Feito isso, deve saber encontrar a pessoa específica para aquele determinado trabalho, que goste e queira fazêlo. A primeira riqueza é sempre a pessoa: se não se encontra, é melhor desistir. Isso é uma arte: saber se submeter ao escopo econômico – obviamente é uma submissão técnica, não existencial – à pessoa que sabe fazer (desde que essa pessoa não comece a prevaricar, é claro). Faltando essa pessoa, faz-se sozinho ou se renuncia. Renunciar, nesse caso, já é um ganho, porque não se perde: não se usam álibis, não se torna massa, não se perde a própria identidade. (MENEGHETTI, 2010, p. 270).

Segundo o mesmo autor (2010, p. 271), a lei deve ser vista como uma defesa dos cidadãos. Sobre a lei, o autor informa:

> Hoje a lei é mais importante que o dinheiro e deve ser vista como uma defesa dos cidadãos circunstantes, como um grande escudo que protege o sujeito dos outros – dos cidadãos menores, de todos os frustrados, dos parentes que o "amam". Devemos nos confrontar com a lei local, porque é a primeira proteção à própria identidade. Quando, então, se começa a ter riqueza, é prudente prover-se por meio da lei, porque é uma proteção contra os pequenos, os frustrados. A lei deve ser usada porque, em torno dos vencedores, existem sempre os franco-atiradores à espreita. São coisas simples que devem ser sempre levadas em consideração. Além disso, é sábio recordar que a pobreza de muitos é o resultado de dois fatores: carência cultural e preguiça caracterial. (MENEGHETTI, 2010, p. 271).

Conforme Meneghetti (2010, p. 94), a causa dos problemas empresariais parte do indivíduo e quem não administra bem a si mesmo, não produz um ganho eficiente. Sendo assim, é vital para a excelência e sucesso do negócio que o indivíduo conheça a si mesmo.

Deixa de ser um discurso idealista e ganha fundamentação, que se a pessoa quiser programar melhor o seu sucesso, tanto pessoal como profissional, deve entender que o ser humano se expõe como autossabotagem<sup>2</sup> no aspecto existencial e econômico, pois a sua

<sup>2</sup> Autossabotagem significa: operar um projeto como álibi ou compensação a outra pulsão não funcional e não econômica para o sujeito. (MENEGHETTI, 2010, p. 97);

consciência atua com base em um mundo sistêmico, apoiando-se em convicções, complexos<sup>3</sup>, estereótipos<sup>4</sup> e, por consequência, é inevitável que exercite uma contínua autossabotagem, sem jamais atingir a completude daquilo que naturalmente poderia alcançar.

O objetivo desta seção é contribuir para a compreensão do tema em estudo. Na primeira parte, apresentam-se aspectos referentes à Ontopsicologia e, na segunda, conceitos de autossabotagem do Professor Antonio Meneghetti.

# <span id="page-10-0"></span>2.1 DESCOBERTAS DA ONTOPSICOLOGIA

De acordo com Meneghetti (2013, p. 203), a "formação empresarial exposta pela Ontopsicologia usa descobertas em sentido científico, analítico, concreto que os outros conhecimentos não têm". Se uma pessoa quer a competência infalível, é necessário aplicar a verificação das três descobertas: Em Si ôntico<sup>5</sup>, campo semântico<sup>6</sup>, monitor de deflexão<sup>7</sup>. A Ontopsicologia tem a possibilidade de entrar diretamente no arcaico da pessoa com as três descobertas utilizadas para compreender a existência humana, sobre as quais fundamenta a sua teoria.

Conforme Meneghetti (2013, p. 204), para que isso ocorra, a pessoa deve atingir uma forma natural da vida humana para, depois, então, utilizar as três descobertas. Os hábitos individuais influenciam as decisões de uma pessoa e, por isso, nos momentos de decisões esta pessoa já deve ter a norma de natureza; do contrário, não terá condições de avaliar se a sua inteligência é contatada por hábitos.

O autor exemplifica que:

**.** 

Se um homem é um grande investidor de enormes quantias de dinheiro, e se possui um ponto débil em relação às mulheres: caso se encontre em um conselho de administração especial e certo tipo de mulher presente cruzar as pernas de determinada maneira, aquele homem não possuirá mais a norma de natureza para exercitar a racionalidade, não poderá estar livre mentalmente do forte contato daquele tipo de mulher; a sua decisão não será a melhor, porque a sua mente não funcionará como deveria. (MENEGHETTI, 2013, p. 204).

<sup>3</sup> Complexo é um conjunto dinâmico não suficientemente identificado e especificado em seus impulsos operativos dentro de um sistema unitário. (MENEGHETTI, 2012, p. 51);

<sup>&</sup>lt;sup>4</sup> Estereótipo é um comportamento caracterial apreendido do externo. (MENEGHETTI, 2012, p. 99);

<sup>5</sup> O Em Si ôntico é a centralidade do ser. Projeto base de natureza que constitui o ser humano. (MENEGHETTI, 2012, p. 84);

<sup>6</sup> Campo semântico é a informação-base que acontece antes de todos os sentidos, antes de todas as emoções, antes de toda a consciência, em antecipação a qualquer símbolo. (MENEGHETTI, 2012, p. 39);

<sup>&</sup>lt;sup>7</sup> Monitor de deflexão é um dispositivo psicodélico que deforma as projeções do real à imagem. Em vez de repetir a imagem referente ao objeto, altera qualquer sinal que reflete o real segundo um programa prefixado. (MENEGHETTI, 2010, p. 172).

Para maiores elucidações sobre os conceitos Campo Semântico, Em Si ôntico e Monitor de deflexão, recomendase consultar o Manual de Ontopsicologia (Meneghetti, 2010).

Segundo Meneghetti (2013, p. 205), o problema do homem está na consciência que a Ontopsicologia chama de Eu lógico-histórico, que é a parte consciente e lógica de todas as operações. O Eu lógico-histórico possui duas regras que são consideradas o equilíbrio da dupla moral: não ir contra o sistema - deve se adaptar para evitar a colisão, e construir o caminho momento a momento. De acordo com o autor, a relação entre o Eu lógico-histórico e o Em Si ôntico é:

> O Em Si ôntico é eterno, mas no espaço-tempo deste planeta quem tem as rédeas é o Eu lógico-histórico. O quântico é um dom da vida, ninguém nasce igual ao outro. O quanto depende do ser, mas a aplicação depende do Eu lógico-histórico. O Em Si ôntico tem o dom, mas é o Eu lógico-histórico que prepara o caminho. Cada coisa construída com grandiosidade tem o seu tempo, a sua seleção, o seu tirocínio de anos de trabalho e preparação. O Eu lógico-histórico é o poder da história que dá o nascimento ao Em Si ôntico. (MENEGHETTI, 2010, p. 41).

Segundo Meneghetti (2010, p. 42), "deve-se realizar a si mesmo externamente sem contradizer os estereótipos do social e a fenomenologia histórica e também construir o caminho passo a passo, como faz a água do rio, preparando-se o leito, virando aqui e ali, até chegar ao mar. O Eu lógico-histórico está sempre em um compromisso: não deve destruir nem a sociedade nem o Em Si ôntico".

#### <span id="page-11-0"></span>2.2 AUTOSSABOTAGEM

Conforme Meneghetti (2010, p. 97), "Autossabotagem" significa operar um projeto como álibi ou compensação, onde o sujeito não se informa sobre o investimento ou movimento que quer fazer, não por falta de conhecimento, mas, porque evita a forma natural de conhecimento naquele setor onde seria fácil entender e persiste sobre uma pulsão que, ao final, é desgraça contra si mesmo.

Para Meneghetti (2013, p. 206), o sujeito é o operador inconsciente da própria desgraça, o que pode ser verificado através de uma análise integral da tipologia orgânica e comportamental de muitas pessoas.

Sobre o Inconsciente, Meneghetti (2012) diz que:

O inconsciente é intuição, percepção extrassensorial, espiritual, lógica intelectiva; é o quântico de vida psíquico e somático que o indivíduo é, mas do qual não é consciente e que age, de qualquer modo, para além da lógica da consciência. (MENEGHETTI, 2012, p. 135).

Segundo Meneghetti (2013, p. 206), a fragilidade de uma administração ou de um projeto está na dependência das pulsões caracteriais inconscientes do sujeito, originadas na infância, pelas relações afetivas nutridas pelos adultos de referência afetiva. A pessoa erra, devido aos próprios estereótipos ou complexos, e, por isso, não percebe a exatidão das coisas, das relações, do ganho possível e, com isso, não pode agir em conformidade à identidade egoística.

O ser humano compreende perfeitamente que a sabotagem externa é um ato que impede o pleno funcionamento de qualquer processo, mas, não compreende os seus complexos que o privam de sua potencialidade.

Pelo não conhecimento de si mesmo, Meneghetti (2012) esclarece que:

Para alcançar o critério de realidade, é necessária uma psicoterapia de autenticação, análise que consente ao sujeito verificar se ele se conhece por quanto é. Por esse motivo, a Ontopsicologia, entre os seus instrumentos de intervenção, tem também a psicoterapia que consente ao sujeito recuperar, em total consciência, o quântico de inteligência que é. (MENEGHETTI, 2012, p. 136).

Para Meneghetti (2013, p. 206), a Ontopsicologia identifica e evidencia ao sujeito "a corrupção inconsciente, permitindo uma recomposição da exatidão egoística" e, por consequência o Eu recupera a conexão ôntica, podendo agir a própria funcionalidade.

#### <span id="page-12-0"></span>2.2.1 Autossabotagem e colaboradores

Em momentos de dificuldade, é comum ouvir em um ambiente de trabalho um colaborador que diz: "naquele lugar nada dá certo, os outros não o compreendem, as coisas não acontecem etc.".

Segundo Meneghetti (2013, p. 210), o maior perigo é "sempre a autossabotagem, onde o sujeito age constantemente contra si mesmo". Na verdade, o sujeito é que não está preparado, não muda, não consegue. Portanto, depois do perigo da autossabotagem pessoal, há o perigo da autossabotagem realizada pelo colaborador.

Conforme Meneghetti (2013):

A grande importância da Ontopsicologia é que, antes do problema econômico, vê o operador psicológico, porque é a psicologia do operador, de modo consciente ou inconsciente, que faz a autossabotagem. Se, por exemplo, um homem quer ser livre, mas não age de modo total para atingir aquele escopo, essa é a arte da autossabotagem. (MENEGHETTI, 2013, p. 210).

Para Meneghetti (2013, p. 211), "o ganho e o poder, assim como a desgraça e a falência, são sempre psíquicos". No crescimento, "o ganho é mérito psicológico do sujeito e é manipulação contra a inteligência, quando o sujeito entra em falência". A causa sempre é o sujeito em si mesmo.

Na visão de Meneghetti (2010), o ganho e o sucesso possuem regras estabelecidas:

Instrumentos e ocasiões que devem ser articulados de modo preciso à realização de um fim côngruo e funcional. Esta é a norma racional de como as coisas devem ser conduzidas: estabelecido e desejado um fim, e verificado que existem os instrumentos, todo o resto acontece consequentemente. A regra é: 1) existe, 2) você quer e 3) você possui os meios. Se isso não ocorre, está presente um erro articulado e quisto em uma parte do sujeito. (MENEGHETTI, 2010, p. 98).

Segundo o mesmo autor (2010, p. 98), "a autossabotagem ocorre quando o sujeito, com convicção de si mesmo, coloca em realidade causas concretas da própria frustração e perda econômica". Este fato é demonstrado em duas análises sobre a autossabotagem: a) O indivíduo escolheu iniciativas que não eram reais e que ele poderia ter visto e considerado. Isto significa que a pessoa não quis certificar-se sobre a situação correta. b) Com a metodologia ontopsicológica, através do sonho que se documenta por meio do real e não de opiniões, deduz-se que o indivíduo não operou a vantagem do próprio egoísmo vital, mas deu abertura a uma situação estranha a ele e em muitos casos, patológica.

Neste contexto, um dos instrumentos da Ontopsicologia que pode ser utilizado como um meio de verificação e uma ferramenta que antecipa os eventos históricos é o sonho, pois a psique não possui tempo ou espaço.

#### <span id="page-13-0"></span>2.2.2 A desinformação como causa da autossabotagem

Conforme Meneghetti (2010, p. 97), quando o sujeito não tem a exatidão da informação, os dados factuais do contexto no qual se encontra, "ele seleciona apenas o que é conforme a própria convicção" ocorre uma autossabotagem por desinformação. A pessoa não procura o fato econômico em si, mas a informação que está de acordo com a convicção.

Segundo o mesmo autor, na autossabotagem a pessoa conduz um projeto em posição desinformada, que pode ser voluntária ou involuntária. Sobre desinformação voluntária, o autor descreve que:

Nesse caso, a pessoa possui uma mentalidade, uma ideologia, um amor, uma relação sexual, de vingança ou de orgulho, pela qual faz algo por outro escopo: para incomodar, para agradar ou para demonstrar que é um desgraçado que se autoflagela para ser amado, acolhido e cuidado por alguém (marido, irmã etc.) que, segundo o infeliz, é importante. Essa desinformação voluntária é escolhida conscientemente pelo sujeito. (MENEGHETTI, 2010, p. 99).

De acordo com o mesmo autor, quando explicava a situação a uma pessoa, perguntava se ela tinha percebido que executando determinadas ações teria acontecido aquela falência ou desgraça, e a pessoa sempre respondia que:

> Havia notado a causa que sucessivamente levou a desgraça à sua economia, mas acreditava que superaria. Ninguém jamais me respondeu que não havia percebido aquele particular de autossabotagem fácil de ser visto: inclusive o consideraram, mas depois ninguém quis analisá-lo e torná-lo consciente; portanto, não lhe deram importância, enquanto estavam convictos de ter outra ajuda, que caso agissem de certo modo teriam êxito, etc. (MENEGHETTI, 2010, p. 99).

Conforme Meneghetti (2010, p. 99), a "desinformação involuntária é uma causa ainda pior de autossabotagem" e ela se articula em três modos: a) semântica; b) inconsciente; c) ambivalente.

Segundo o mesmo autor (2010, p. 99), em desinformação semântica, "o sujeito é formalizado pela informação de outra pessoa", e a natureza falimentar do outro se metaboliza dentro da própria percepção: alcança uma informação que o sujeito semantizado considera própria, enquanto é uma posição do outro com o qual possui uma ligação, um interesse, uma confiança. Por isso, para realizar um negócio não se deve ter pressa e não estar próximo da mesma pessoa.

Já em desinformação inconsciente, Meneghetti (2010, p. 99), informa que esta desinformação "deriva-se da zona deslocada, não aceita, deformada da própria personalidade real que não teve evolução". Como exemplo, toda a criança, por natureza, é prepotente e uma das primeiras palavras que ela pronuncia é "meu". A "obediência ao ser querido condiciona o egoísmo nativo, a inteligência, a coragem que a vida deu e quando adulto esta faculdade de autonomia é perdida e o homem procede sempre com estereótipos de adaptação". O ideal seria educar sem suprimir o eu nativo do indivíduo.

Em desinformação ambivalente, Meneghetti (2010, p. 99), informa que esta desinformação ocorre quando se inicia um projeto e a "situação é vista de um modo como positiva, de outro como negativa". Leva-se adiante muitas iniciativas com a convicção de estar atento e de ter tudo sobre controle, mas qualquer projeto que for ambivalente, no final resultará perdedor.

#### <span id="page-15-0"></span>2.2.3 A autossabotagem da perversão contra si mesmo

Conforme Meneghetti (2010, p. 103), "a pior forma de autossabotagem é a perversão contra a própria integridade". "Perverter" significa pegar algo de modo diverso ou por um escopo não próprio, alterando a vertente natural da coisa. Se um homem deseja abrir um hospital, porque deseja que as pessoas fiquem bem, deve ser um empresário sem nenhuma possibilidade de perda sobre tudo aquilo que é dinheiro, leis, situações, etc. Sucessivamente, pode presentear a sociedade com esta obra, porque isto é resultado de uma inteligência precisa e não de um milagre, pois este não existe na economia.

Segundo Meneghetti (2010, p. 103), as principais causas de perversão no negócio são: a) O afeto, "onde as coisas serão tocadas e pegas de acordo como o indivíduo ama"; b) Lógicas e convenções de sexo, de qualquer gênero; c) O orgulho, "onde o sujeito mesmo fazendo sacrifícios, faz para demonstrar que é superior e capaz"; d) Agressividade, "onde uma pessoa procura trabalhar para tomar e arruinar o outro"; e) Ideologia acreditada. "Pode-se fazer economia instrumentalizando uma ou outra ideologia sem acreditar". Nesse caso, funciona. Se ao invés disso, o sujeito procura fixar a intuição e o impulso criativo em uma geometria religiosa, política, etc., não funciona, porque a "economia é uma fonte que nasce da vitalidade livre"; f) Usar videntes, sonhos, visões e outros. Muitas vezes, a pessoa faz negócios porque sonhou com parentes mortos, aonde no sonho este parente sugere a fazer daquele modo. Para a ciência Ontopsicológica<sup>8</sup>, a interpretação dos sonhos é feita com base a critérios biológicos (lógica da vida), neste caso, "sonhar com mortos denota algo que não funciona, pois estão mortos e morto é nada para um vivente".

#### <span id="page-15-1"></span>2.2.4 Outros pontos de autossabotagem

**.** 

Segundo Meneghetti (2010, p. 105), outros pontos de autossabotagem, são os seguintes: a) Empréstimo/crédito bancário, etc. "O sujeito tem em mente um projeto e vai ao banco para obter o empréstimo. Nesse caso, o projeto é falido, porque ainda que tudo dê certo, terá que trabalhar duas vezes: uma para pagar o empréstimo e outra para ganhar"; b) Aparência em relação a parentes, amigos, clientes, etc. "O verdadeiro rico jamais mostra aquilo que tem"; c) Esnobar os clientes. "Quem quer fazer dinheiro, deve saber servir"; d) Descuido dos bens e meios realizados. "Muitas pessoas criam algo e depois se lançam sobre outro projeto, deixando arruinar o já construído"; e) Euforia programática. "Um novo projeto

<sup>&</sup>lt;sup>8</sup> Para maiores esclarecimentos, sugere-se a leitura de Imagem e Inconsciente (Meneghetti, 2012).

é um novo caminho, que requer tanta ajuda no início e depois"; f) Associar-se com falidos. "É melhor se distanciar de todos aqueles que têm coação a repetir a autossabotagem"; g) Fazer sociedade no negócio com pessoas que nos amam e nos são fiéis. "Não é este o âmbito. Podese aceitar apenas quem é capaz"; h) Falar demasiadamente sobre um projeto de negócio destrói a intuição; i) Impostos. "Subestimar impostos é o início de uma desgraça econômica, porque o Estado está presente em todas as passagens". Um homem que quer a riqueza, deve calcular em antecipação a constante "Estado";

Conforme Meneghetti (2010, p. 271), a lei deve ser vista como "uma defesa dos cidadãos, por isso é fundamental conhecer as leis do país em que se decide atuar para respeitálas, mas, sobretudo, usá-las como arma de defesa".

Neste contexto, tornasse importante para o empreendedor, observar que a legislação é um fator decisivo para a sobrevivência de sua organização, sem o atendimento da mesma, a empresas se torna vulnerável às fraudes, fiscalizações e multas.

Em uma realidade de grandes burocracias e instabilidade de profissionais, é dever de cada gestor buscar cada vez mais ferramentas que protejam a empresa nesse sentido, visto que devido às novas tecnologias, o Fisco poderá cruzar os dados de escrituração da empresa entre fornecedores e clientes. A alta gestão deve estar atenta à qualidade das suas informações. Conhecer e mitigar riscos, rever processos e dados gerados pela empresa, utilizar softwares que possibilitem a integridade das informações e buscar ajuda de auditores fiscais que possam avaliar a qualidade das informações que são enviadas ao Fisco. Ações como essas, evitam que problemas no software ou negligência humana acarretem prejuízos para a organização.

O objetivo da fundamentação teórica é demonstrar que não existe função sem pessoa, que a lei deve ser vista como uma defesa dos cidadãos, e que a "Autossabotagem" significa operar um projeto como álibi ou compensação, e ela está presente tanto no colaborador como no empresário.

O empresário necessita de um sistema de auditoria e um software de gestão qualificado para certificar-se que os seus profissionais executam suas funções de forma correta, por isso, as grandes organizações, buscam ferramentas seguras para realização dos processos fiscais, uma empresa referência mundial nesta área é a SAP, que neste ano lançou um novo produto para atender esta demanda do mercado, o SAP TDF. Neste contexto, esta tese propõe a aplicação desta nova ferramenta para atuar como ação preventiva de contextos de autossabotagem gerados dentro da organização, por seus colaboradores, no capítulo abaixo segue descrição deste novo aplicativo.

#### <span id="page-17-0"></span>**3 PRODUTO TDF TAX DECLARATION FRAMEWORK**

### <span id="page-17-1"></span>3.1 O QUE É O PRODUTO?

O produto SAP TDF (Tax Declaration Framework) é uma solução criada para facilitar às empresas o atendimento das obrigações fiscais e sociais estabelecidas pelo governo brasileiro, em conteúdo e tempo. É um conjunto integrado de soluções para envio unificado de informações fiscais, possibilitando a melhoria da Gestão Fiscal, diminuindo a burocracia, eliminando riscos e multas, permitindo a análise de falhas ou inconsistências em tempo real.

A solução recupera as informações na base de dados SAP, de terceiros e de sistemas legados, ou seja, sistemas críticos em uso há determinado período, padroniza-os e preenche as declarações e formulários que serão enviados ao Governo. A conformidade das informações e valores apresentados é garantida ao trabalhar os dados em tempo real, com análises internas e a correção das inconsistências antes do envio. Dessa forma, são minimizados o risco da inconsistência, os gastos com multas, os custos gerenciais e problemas no fluxo de caixa. Como consequência de maior autonomia e eficiência na atividade de adequação à legislação, o cliente terá melhor alocação de tempo e de força de trabalho dentro do negócio.

### <span id="page-17-2"></span>3.2 CONHECENDO A SOLUÇÃO

Estes itens fazem parte do escopo do produto SAP TDF (Tax Declaration Framework):

- a) Repositório Central de Impostos;
- b) SPED EFD e ECD nativos no HANA;
- c) Monitor de Obrigações Fiscais;
- d) Controle de Período Fiscal;
- e) Módulo de Correções;
- f) Melhorias no SAP ERP;
- g) Parceiros e Clientes;
- h) eSocial no TDF.

#### 3.2.1 Repositório Central de Impostos

O coração do TDF é o Repositório Central de Impostos (CTR) e nele todos os dados fiscais são consolidados. No HANA, o sistema recebe os dados de diferentes fontes e os consolida em um modelo único baseado nos layouts do SPED - Sistema Público de Escrituração Digital. O TDF e as soluções de parceiro fazem uso do Repositório Central de Impostos - CTR para gerar os relatórios do SPED, auditar notas fiscais e qualquer outro relatório que deva ser gerado com esta base de dados.

O SAP TDF também gerencia os sistemas de ERP SAP conectados a ele via conexão RFC padrão, principalmente para sincronização Período Fiscal e Criação de Documentos.

### <span id="page-18-0"></span>3.2.2 SPED: EFD, ECD e ECF

O SPED - Sistema Público de Escrituração Digital foi criado pelo Decreto nº 6.022, de 22 de janeiro de 2007, faz parte do PAC (2007-2010) - Programa de Aceleração do Crescimento do Governo Federal, e seu objetivo principal é integrar fisco e contribuintes, através da padronização e compartilhamento das informações fiscais e contábeis, atualizando a sistemática das obrigações acessórias, enviadas pelos contribuintes às administrações tributárias e aos órgãos fiscalizadores, utilizando-se da certificação digital para realizar a assinatura dos documentos eletrônicos e, com isto, garantir a validade jurídica de forma digital.

É uma iniciativa integrada dos órgãos tributários nas três esferas do governo: federal, estadual e municipal e a meta é identificar atos ilícitos tributários, com a melhoria do controle dos processos, acesso rápido às informações e a uma efetiva auditoria das operações com o cruzamento de dados de forma eletrônica.

O Sistema Público de Escrituração Digital – SPED consiste na substituição das atuais obrigações acessórias em papel por arquivos eletrônicos. Iniciou com três grandes projetos: Escrituração Fiscal Digital, Escrituração Contábil Digital e NF-e.

A Escrituração Fiscal Digital – EFD é um arquivo digital que contém dados de documentos fiscais e de outras informações de interesse dos fiscos das unidades federadas e da Secretaria da Receita Federal do Brasil. Este arquivo deverá ser assinado digitalmente e transmitido, via Internet, ao ambiente SPED - Sistema Público de Escrituração Digital.

A Escrituração Contábil Digital – ECD substitui a escrituração em papel pela transmitida via arquivo ao Fisco Federal, correspondendo aos livros: Diário, Razão e seus auxiliares.

A Escrituração Contábil Fiscal - ECF é o livro contábil, fiscal, societário do Sistema Público de Escrituração Digital - SPED que reúne evidências para comprovação da base de

cálculo do Imposto de Renda de Pessoa Jurídica - IRPJ e do imposto sobre Contribuição Social sobre o Lucro Líquido - CSLL.

A Nota Fiscal Eletrônica – NF-e é parte integrante do Sistema Público de Escrituração Digital – SPED. É um documento eletrônico, para uma operação de circulação de mercadorias ou prestação de serviços entre as partes, cuja validade jurídica é garantida pela assinatura digital do emitente e recepção, pelo fisco, antes da ocorrência do Fato Gerador.

O Projeto Nota Fiscal Eletrônica – NF-e passou por uma grande atualização, e hoje só é possível emitir NF-e na nova versão (3.10). Além da inclusão de novos campos e novas regras de validação, esta versão inclui um novo modelo de documento conhecido como NFCe – Nota Fiscal Eletrônica do Consumidor. Este novo documento substituirá o tão conhecido cupom fiscal que é emitido na venda no varejo atualmente.

As pessoas que atuam na rotina fiscal de uma empresa têm a tarefa e responsabilidade de executar e verificar os relatórios do SPED - Sistema Público de Escrituração Digital. Constantemente, é necessário executar e analisar simulações que evitem qualquer surpresa na data do envio das informações. É responsabilidade do Analista Fiscal entregar ao governo as informações corretas, no tempo correto.

### <span id="page-19-0"></span>3.2.3 Monitor de obrigações fiscais

O Monitor de Obrigações Fiscais pode ser utilizado para:

- a) Controlar o status de cada obrigação que deverá ser encaminhada ao fisco;
- b) Controlar as obrigações geradas pela solução SAP e de empresas parceiras;
- c) Manter as obrigações em um repositório seguro;

d) Acessar o repositório de arquivos para armazenar: obrigações no seu formato original e formato de entrega; a confirmação de entrega recebida do fisco e qualquer arquivo auxiliar utilizado para gerar as obrigações.

Como pré-requisito, deve ocorrer o cadastramento no sistema de todas as obrigações fiscais que serão controladas. Se uma solução de um parceiro for utilizada, ela deve ser instalada. O TDF possui diversos serviços prontos para integração com soluções de parceiros ou desenvolvidas pelos próprios clientes.

Utiliza-se o conceito de execução-oficial para realizar a integração com o Monitor de Obrigações Fiscais. Quando for marcado para execução oficial, o sistema valida se o período fiscal está no relatório de status e se já existe alguma execução oficial em processamento.

<span id="page-20-1"></span>3.2.4 Controle de período fiscal

O Controle de Período Fiscal permite ao sistema desvincular o fechamento fiscal do fechamento contábil. Para evitar que sejam feitos lançamentos durante o período de fechamento fiscal, este controle que existe no TDF é sincronizado com o ERP.

No Quadro 1, são descritos os possíveis status do Período Fiscal:

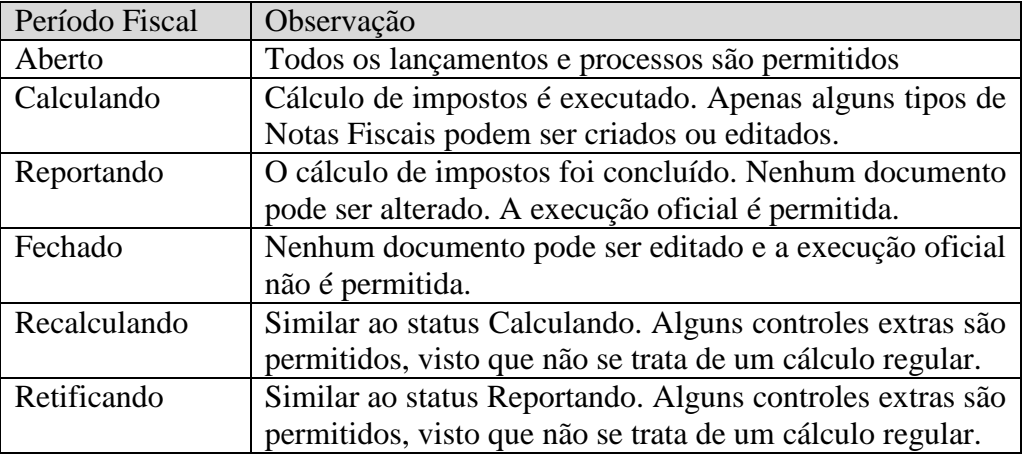

<span id="page-20-0"></span>Quadro 1 – (Status do período fiscal) Fonte: Elaborado pelo autor.

# <span id="page-20-2"></span>3.2.5 Módulo de correção

O módulo de correção foi criado para garantir as correções necessárias, pois os erros podem ocorrer por um problema na configuração do sistema ou pelo usuário. A solicitação de correção é enviada para o TDF via Webservice, por um sistema de parceiro, e o TDF irá corrigir a informação no ERP.

Se a correção no sistema de origem não for possível, a solicitação irá retornar com falha e a correção pode ser realizada em uma tabela "sombra" do CTR.

O software parceiro possui um serviço fornecido pelo TDF para auditar e diagnosticar o que está sendo executado no TDF e no HANA. Essas informações podem ser usadas para fins analíticos.

## <span id="page-20-3"></span>3.2.6 Melhorias no SAP ERP

As melhorias implantadas no SAP ERP correspondem a novos campos nos dados mestres, persistência nos documentos fiscais, validação Online, determinação automática de IVA em Administração de Materiais e Vendas, Nota Fiscal manual com contabilização

automática, ajuste de inventário físico, CIAP – Controle de crédito do ICMS do ativo permanente e DSM - Gestão de Decisões de Serviços.

# <span id="page-21-1"></span>3.2.6.1 Dados mestres

Foram criados novos campos no ERP, nos cadastros de Cliente, Fornecedor, Filial e Material. Novos campos foram disponibilizados para exceção dinâmica, na estrutura da PRINCING (KOMK e KOMP) e campos relevantes são mapeados para os documentos fiscais eletrônicos.

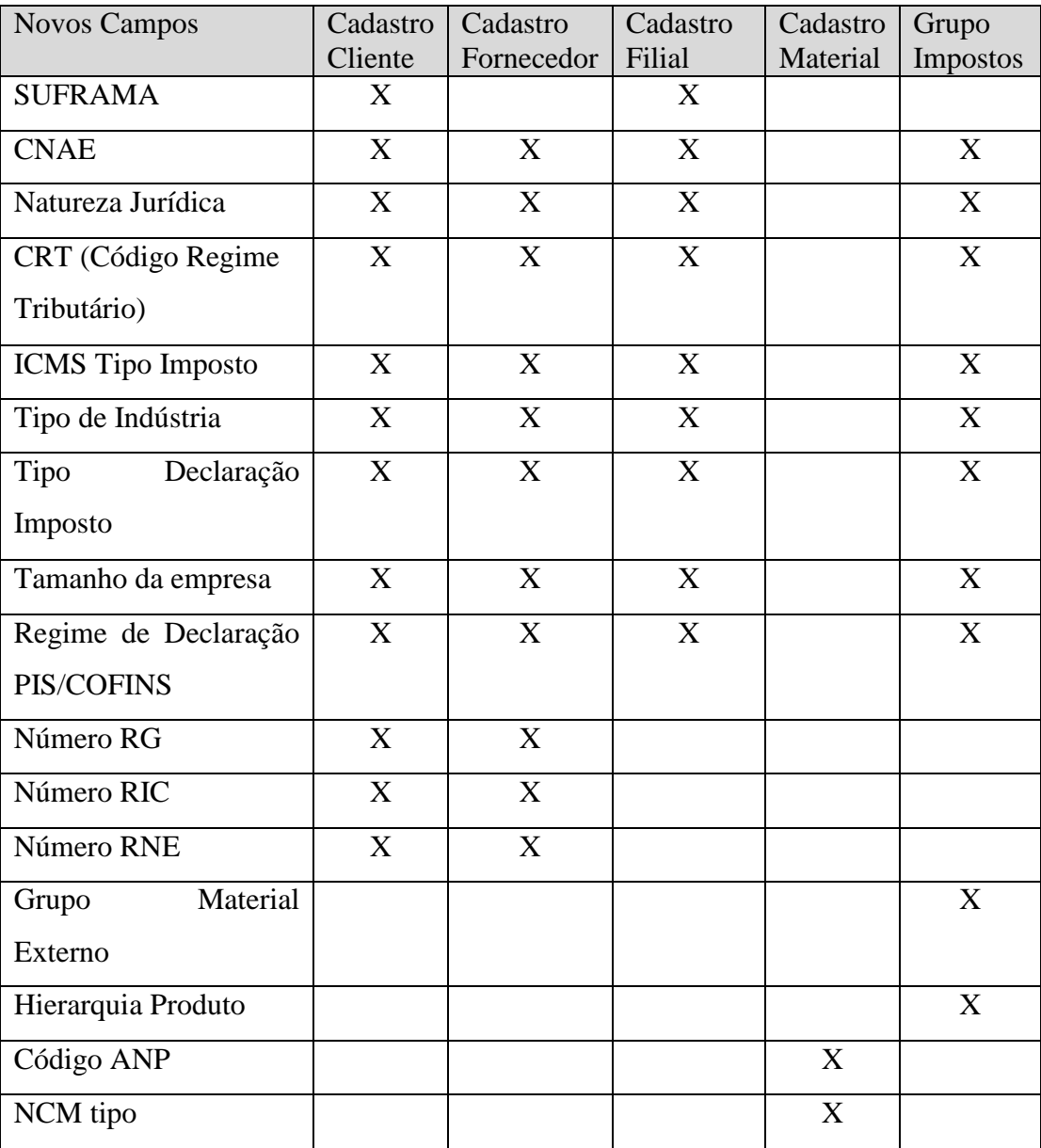

No Quadro 2, são descritos os novos campos criados em dados mestres:

<span id="page-21-0"></span>Quadro 2 – (Novos campos em dados mestre) Fonte: Elaborado pelo autor.

#### <span id="page-22-0"></span>3.2.6.2 Persistência dos documentos fiscais

Inicialmente, para os campos não suportados pelo ERP, o cliente utilizava a BADI CL\_NFE\_PRINT para mapear os dados para o XML. Essas informações não podiam ser visualizadas ou editadas nas telas da NF-e e armazená-las era responsabilidade do cliente. As informações ficavam armazenadas somente no XML.

Uma nova BADI - J\_1BNF\_ADD\_DATA foi disponibilizada para suportar a persistência dos dados e a sua manutenção / visualização nas telas da NF-e. Esta nova solução disponibiliza novos campos na tela de NF-e para input manual e visualização e uma melhor padronização no mapeamento dos novos campos para o XML. Possui dois métodos, vistos a seguir.

#### <span id="page-22-1"></span>3.2.6.3 Determinação do IVA

O objetivo é automatizar a determinação de IVA nos processos de Compras e Vendas, de forma a atender as necessidades de cálculo dos impostos.

São utilizados os atributos necessários para identificação da necessidade de cada cenário de compras e vendas (cotação, programação de remessa, pedido de compra e venda e registro da fatura) para a configuração em tabelas padrão e de exceção de determinação de IVA.

O objetivo do uso do DSM - Gestão de Decisões de Serviços é automação, flexibilidade, simplicidade e controle da determinação do IVA em Administração de Compras e Vendas. Possibilita que empresas criem suas regras para determinação dos impostos brasileiros em documentos de compra e venda, em função dos cenários fiscais reduz o número de documentos de compra e venda e/ou categoria de itens, permite as empresas a criarem as suas próprias regras e garante que os usuários façam alterações apenas em situações extremas.

#### <span id="page-22-2"></span>3.2.6.4 Contabilização de nota fiscal manual

No Brasil, alguns processos necessitam a criação da Nota Fiscal com a sua correspondente contabilização, mas estes processos não tem correspondente em Administração de Materiais, Vendas e Financeiro. Podemos relacionar alguns exemplos de processos, como:

a) Transferência de crédito de ICMS entre filiais;

b) Nota Fiscal complementar de impostos;

c) Remessas ou retornos de materiais sem controle de estoque ou dado mestre de material.

A contabilização automática só é possível com a criação desta nova funcionalidade. Até então, existia a possibilidade de erros de diferença entre os relatórios fiscais e contábeis, pois o usuário criava dois documentos separadamente. A solução realiza a contabilização de Nota Fiscal, mas não gera a nota fiscal automaticamente, assim como não gera o documento de contas a pagar ou receber.

São pré-requisitos para esta funcionalidade: ativar a função de negócios do TDF: LOG\_TMF\_INT\_1, suíte ITMF\_SFW\_SD\_TC, parametrizar a contabilização por cabeçalho e a contabilização por imposto no nível do item.

O momento da contabilização muda de acordo com o tipo de documento. A contabilização ocorre no evento da numeração para a Nota Fiscal Eletrônica e na impressão para a Nota Fiscal modelo 1/1ª. Já para o cancelamento do documento, a contabilização ocorre na autorização do cancelamento pela SEFAZ e atualização no ERP e no cancelamento através da transação J1B3N para a Nota Fiscal modelo 1/1ª. Nesta situação, o sistema não permite cancelar o documento contábil diretamente. Primeiro, é necessário cancelar a nota fiscal e, com isto, o lançamento contábil será revertido.

Através da visão ITMF\_D\_NAFACCT, pode-se definir a conta contábil e o plano de contas para o nível de cabeçalho de acordo com o tipo de nota fiscal, tipo de item de nota fiscal, empresa e filial. São opcionais: a empresa e filial. Se não informar estes campos, a contabilização será para todas as empresas. Basta duplicar o registro e alterar os dados necessários, se necessário, configurar uma contabilização específica para uma filial.

A visão ITMF\_D\_NFACCTTAX permite contabilizar em nível de item para cada imposto. Pode-se definir o grupo de imposto, além do tipo de Nota Fiscal e tipo de item de Nota Fiscal. Também é possível configurar a contabilização por empresa, filial e uso de material.

Na contabilização, o número da Nota Fiscal é gravado na referência do documento contábil. Na Nota Fiscal, a referência será o documento contábil.

#### <span id="page-23-0"></span>3.2.6.5 Ajuste de inventário

Na operação de ajustes de estoques brasileira, o processo pode requerer a criação de uma Nota Fiscal e calcular os impostos. É condicional para cada estado e de acordo com a empresa e sua interpretação jurídica. Na função padrão de inventário, já existe a funcionalidade de ajuste de inventário, mas a criação e o lançamento contábil de impostos da Nota Fiscal são realizados de forma manual e os lançamentos positivos e negativos devem ser realizados separadamente. Como no ajuste de inventário não existe estorno, se houver esta necessidade, é necessário fazer um novo ajuste do estoque.

São considerados pré-requisitos para a funcionalidade de Ajuste de Inventário: ativar a função de negócios do TDF: LOG\_TMF\_INT\_1, suíte ITMF\_SFW\_SD\_TC, parametrizar novos tipos de movimento, configurar o tipo de movimento para lançamentos (positivos e negativos) e a determinação do IVA para o ajuste de inventário.

Na visão ITMF\_INV o responsável pelo sistema pode definir com base na empresa e filial, o tipo de movimento para lançamentos (positivos e negativos). O ajuste para estoque especial não foi desenvolvido até o momento. Já na visão ITMF\_INV\_TXCODE é possível definir o IVA por Estado e, opcionalmente, por empresa e filial, para determinação dos impostos a serem calculados. Se o IVA não for preenchido, não haverá cálculo de imposto.

# <span id="page-24-0"></span>3.2.6.6 CIAP

Para a definição da solução do CIAP, foi gerado um requerimento detalhado de todas as funcionalidades necessárias, com base em levantamentos internos e externos e da legislação vigente.

O objetivo deste desenvolvimento é controlar os impostos: ICMS, ICMS/ST e ICMS DIFAL para todas as aquisições de bens para o ativo permanente e dos fretes referente às aquisições ligadas a área de produção. O sistema irá controlar as aquisições de componentes para imobilizações em andamento, permitirá a geração do bloco G através do Repositório Central de Impostos (CTR). São considerados escopo do CIAP, os itens:

a) Nota fiscal de compra de Ativos;

- b) Ficha de controle de crédito;
- c) SPED bloco G;
- d) Relatórios para conferências;
- e) Nota Fiscal de compra de componentes;
- f) Quantidade de parcelas por estado;
- g) Baixa por transferência de ativos;
- h) Conhecimento de Transporte;
- i) Nota fiscal de compra de Ativo com os impostos ICMS DIFAL e ST;

j) Compra para estoque de investimento;

k) Início do credito e limite da ultima parcela;

- l) Baixa por venda de ativo, por devolução e por sinistro;
- m) Credito de saldo de ICMS para CIAP após 48 meses;
- n) Ativo adquirido em anos anteriores e ativado no ano seguinte;
- o) Suspensão Controle do período de suspensão;
- p) DIFAL postergado.

Para o Documento Fiscal, a Contabilização do ICMS é realizada na entrada da Nota Fiscal, que deve ser contabilizada com um lançamento na conta do Bem que foi adquirido, com um Débito o ICMS a Recuperar no Ativo Circulante e um Crédito o Ativo Imobilizado.

No último dia útil do período referente à apuração do ICMS deve ser realizado o lançamento contábil das parcelas de crédito do ICMS. As parcelas que não permitem crédito poderão ser contabilizadas na conta do ativo imobilizado do bem, ou na conta de despesas. Quando ocorrer a baixa do bem, a contabilização do saldo remanescente do ICMS nos processos de baixa será realizada automaticamente.

<span id="page-25-0"></span>3.2.6.7 Gestão dos Serviços de Decisão - DSM

No DSM, foram criadas regras que permitem a validação online e podem garantir a integridade dos dados transacionais criados pelo usuário em suas atividades diárias. Para isto, foi conectado um aplicativo de regras a diversos pontos do sistema, tais como:

- a) Manutenção de dados mestres;
- b) Ordem de venda, Remessa e Fatura;
- c) Ordem de compra;
- d) Movimentação de material;
- e) Verificação de fatura e Nota Fiscal.

Para implantar estas regras, é possível:

- a) Criar uma aplicação no BRF+;
- b) Criar uma função e definir contexto;
- c) Criar regras de negócio e regras de validação;
- d) Implantar a chamada da função no ponto indicado pela nota;
- e) Chamada da aplicação na transação desejada.

### <span id="page-26-0"></span>3.3 PRINCIPAIS BENEFÍCIOS

Uma pergunta que todo empresário deve fazer: sua empresa está preparada para atender ao Sistema Público de Escrituração Digital - SPED?

Quando uma empresa deixa de ter livros impressos e passa a enviar os dados ao Fisco, de forma digital, algumas questões devem ser analisadas:

a) Estão corretas, as informações e conteúdo digital gerado pela minha empresa?

b) Os investimentos necessários em profissionais e softwares foram realizados?

c) Qual o objetivo do Fisco com as informações?

O Fisco poderá cruzar os dados de escrituração da empresa entre fornecedores e clientes, isto é, com o ambiente de atuação da empresa.

O empresário deve estar atento para a qualidade das suas informações, conhecer e mitigar riscos, rever processos e dados gerados pela empresa, utilizar softwares que possibilitem a integridade de informações e buscar ajuda de auditores fiscais que possam avaliar a qualidade das informações que são enviadas ao Fisco, evitando com isto, que algum problema no software ou negligência humana acarrete prejuízos para a sua empresa.

O SAP TDF (Tax Declaration Framework) é um produto criado para a Gestão Fiscal e tem por objetivo facilitar às empresas o atendimento das obrigações fiscais e sociais estabelecidas pelo governo brasileiro.

Estes são os principais benefícios do TDF:

- a) geração do arquivo digital conforme layout definido pela Receita Federal;
- b) minimiza os riscos e melhora a acuracidade das informações;
- c) análise dos dados em tempo real;

d) redução da complexidade da arquitetura;

e) otimização do crédito e recuperação de impostos;

f) aumento da produtividade dos recursos do departamento fiscal;

<span id="page-26-1"></span>g) redução em multas por não conformidade.

# **4 CONSIDERAÇÕES FINAIS**

As empresas, assim como as pessoas, são estruturas complexas que possuem seus objetivos e necessidades específicas, para que, assim, possam sobreviver e evoluir nos mais diferentes meios. Não considerar aquilo que é externo é um erro, e pode acarretar uma série de problemas; a lei é um exemplo disso, e sem o cumprimento da mesma, as empresas tornam-se vulneráveis a fraudes, fiscalizações e multas.

Este trabalho considera o cenário: empresa versus legislação brasileira vigente e, neste contexto, procura sugerir uma solução eficaz para auxiliar o empresário, que está sempre exposto ao risco, pois a autossabotagem existe, pode ser do empregado, mas também do empresário e é um problema para a empresa. O produto SAP TDF DECLARATION FRAMEWORK é uma ferramenta técnica e tecnológica que pode ser utilizada pela empresa para minimizar ou eliminar de forma assertiva e expressiva esse risco.

Com o passar dos anos, as empresas procuram, sempre mais, tornar eficaz o controle de suas informações, porém, ainda são frequentes muitas situações de fraudes cometidas por colaboradores que possuem acesso aos processos de gestão de uma organização. Para o empresário, mesmo com um sistema de auditoria, não é uma atividade fácil certificar-se que os profissionais contratados estão executando suas funções de forma correta. Pensando nisso, a SAP, uma das maiores empresas de ERP do mundo, desenvolveu o produto SAP TDF DECLARATION FRAMEWORK, aplicativo fiscal que possui o objetivo de garantir a segurança dos processos da organização no que se refere ao atendimento de suas obrigações fiscais.

O Grupo Meta, empresa de referência no mercado de tecnologia, e que busca, constantemente, se adequar à realidade do mercado, deu início à criação de uma área fiscal em sua área de serviços, onde um dos produtos trabalhados será o TDF DECLARATION FRAMEWORK. Além da segurança da informação e atendimento das obrigações da lei brasileira, este trabalho também analisou os aspectos de autossabotagem que impactam diretamente neste contexto.

Através do uso do produto SAP TDF DECLARATION FRAMEWORK, o Grupo Meta irá disponibilizar ao empresário um aplicativo que pode ser considerado como um "guardião" cujo objetivo é proteger o executivo da autossabotagem que, muitas vezes, ocorre na corporação, quando seus colaboradores, mesmo sem intenção, deixam passar detalhes que acabam pondo em risco o negócio ao infringir as regras previstas na lei.

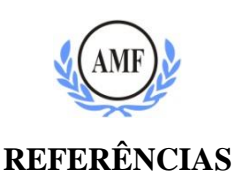

<span id="page-28-0"></span>MASTERSAF. **Produtos: Onesoource ECF.** Disponível em: [<http://site.mastersaf.com.br/produtos/onesource/onesource-ecf/>](http://site.mastersaf.com.br/produtos/onesource/onesource-ecf/). Acesso em: 20 mai. 2015.

MENEGHETTI, A. **Dicionário de Ontopsicologia.** Recanto Maestro, RS: Editora Universitária, 2012.

\_\_\_\_\_\_. **Manual de Ontopsicologia.** Recanto Maestro, RS: Editora Universitária, 2010.

\_\_\_\_\_\_. **Projeto Homem.** 3ª.ed. Recanto Maestro, RS: Editora Universitária, 2011.

\_\_\_\_\_\_. **Psicologia do Líder.** 5ª.ed. Recanto Maestro, RS: Editora Universitária, 2013.

\_\_\_\_\_\_. **Psicologia Empresarial.** 2ª.ed. São Paulo, SP: Foil, 2010.

\_\_\_\_\_\_. **Sistema e Personalidade.** 3ª.ed. Recanto Maestro, RS: Ontopsicológica Editrice, 2004.

META. **Sobre o Grupo Meta.** Disponível em:

<http://www.meta.com.br/site/sobreogrupometa/>. Acesso em: 22 abr. 2015.

RECEITA FEDERAL. **EFD-Contribuções, o que é.** Portal SPED, 2012. Disponível em: <http://www1.receita.fazenda.gov.br/sistemas/efd-contribuicoes/o-que-e.htm>. Acesso em: 15 mai. 2015.

\_\_\_\_\_\_. **Manual de orientação do Leiaute da ECD.** Dezembro, 2013. Disponível em: <http://www1.receita.fazenda.gov.br/sistemas/spedcontabil/Manual\_de\_Orientacao\_da\_ECD.pdf>. Acesso em: 18 mai. 2015.

\_\_\_\_\_\_. **SPED Fiscal, o que é.** Portal SPED, 2012. Disponível em: <http://www1.receita.fazenda.gov.br/sistemas/sped-fiscal/o-que-e.htm>. Acesso em: 20 mai. 2015.

**REVISTA PERFORMANCE LÍDER.** Rio Grande do Sul, 2009. Ano II, Semestre I, p.94- 107.

SAP Brazil. **Sobre a SAP.** Disponível em: <http://www.sap.com/brazil/about.html>. Acesso em: 20 mai. 2015.